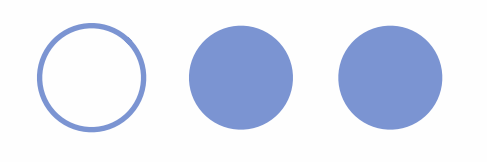

# Introduction to CVS

October 26th, 2004 by Tobias Lasser

# o o Topics

- 1. What is CVS?
- 2. Client/Server Model
- 3. Networked access methods
- 4. Example session
- 5. Outlook: Tags and Branches
- 6. Conclusion

## What is CVS?

- **CVS** = Concurrent Versions System
- an open-source network-transparent version control system
- records history of all changes to files
- manages simultaneous development by several people

#### 000 Client/Server Model

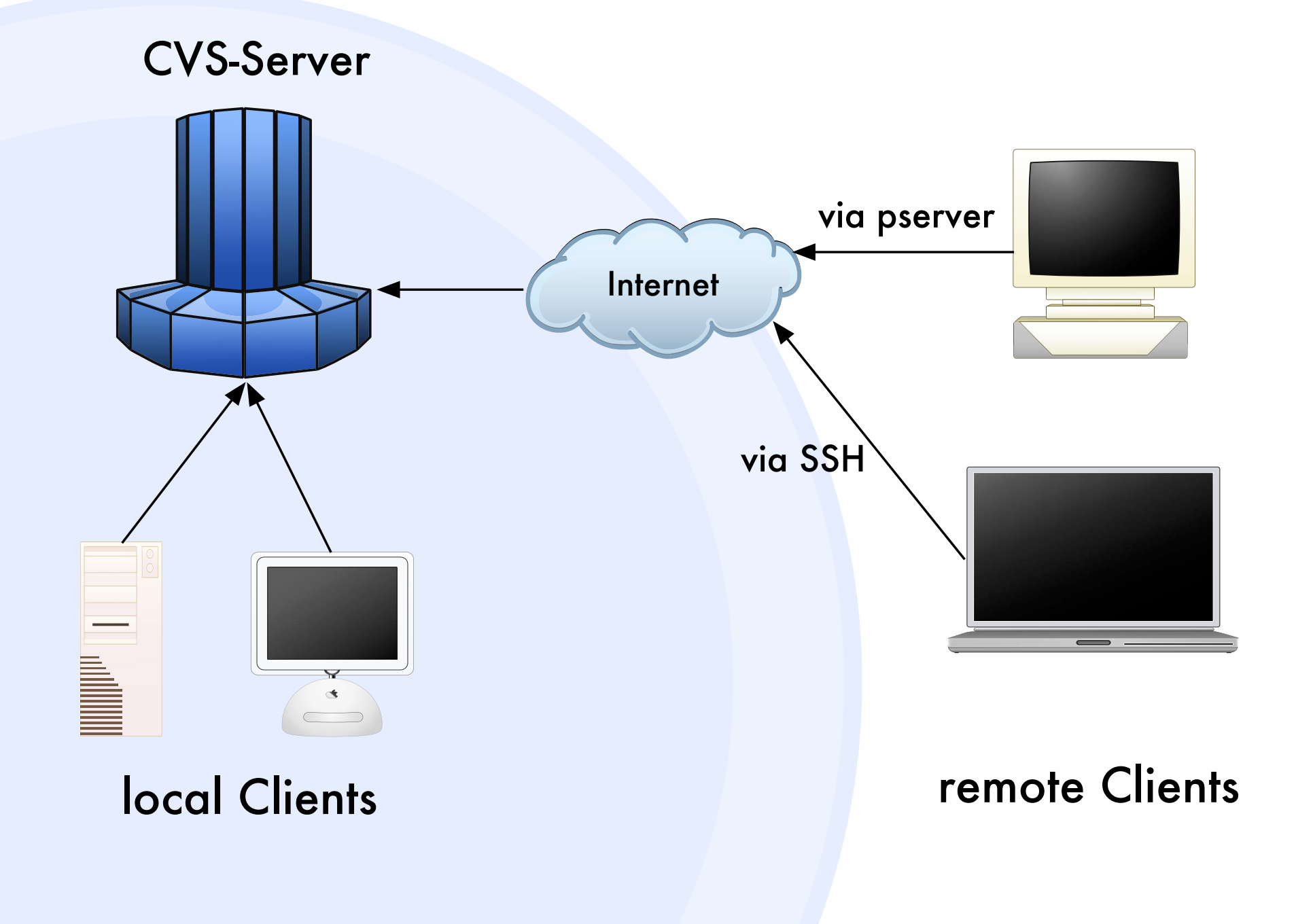

# oo Network access

#### on localhost

- via NFS/SMB-Mount: dangerous! (filelocking, permission issues)
- via pserver protocol (TCP/IP, Port 2401): telnet-like, good for anonymous access
- via SSH: encrypted TCP/IP via Port 22, needs account on server

# Example Session

\$ export CVSROOT=:ext:lasser@atnavab5:/home/cvs/ export CVS RSH=ssh

\$ cvs checkout ramp

\$ cd ramp

cvs status Makefile

File: Makefile Status: Up-to-date

 Version: 1.4 Tue Oct 26 11:43:02 2004 RCS Version: 1.4 /home/cvs/ramp/Makefile, v

========================================================

\$ vim Makefile

\$ cvs update M Makefile

...

\$ cvs commit

...

# Tags and Branches

Tag: mark files with a symbolic revision:

\$ cvs tag rel-1-0

checkout this revision explicitly:

\$ cvs checkout -r rel-1-0 test

create a branch:

\$ cvs tag -b rel-1-0-patches

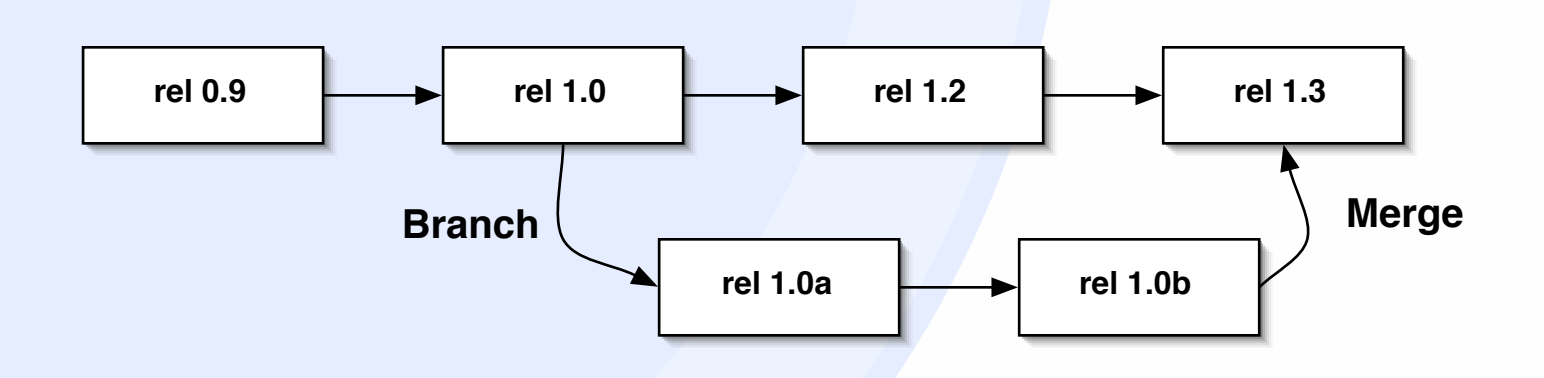

# o o Conclusion

- **CVS** is the standard today
	- plenty add-on software packages available, tutorials, examples and documentation
	- More advanced system: Subversion
		- has most CVS features
		- directories and renames versioned
		- HTTP-Access via WebDAV

### o o References

#### CVS: *http://www.cvshome.org*

Subversion: *http://subversion.tigris.org*